### One factor completely randomized design

Example: 12 mice randomly assigned to 3 diets, with 4 mice to each diet. Randomly select 4 mice out of 12 and assign them to diet 1, randomly select 4 out of the remaining 8 and assign them to diet 2 and assigning the last 4 mice to diet 3. This is a **completely** randomized design. Lifelength (in month) recorded below. Factor: Type of diet. Treatments: 3 diets. Response: Lifelength.

**KORK EXTERNE PROVIDE** 

diet 1 (high calorie) 22 18 21 22 diet 2(medium calorie) 20 19 23 21 diet 3(low calorie) 23 24 20 25

Assume  $y_{11}, y_{12}, y_{13}, \cdots, y_{1n_1} \sim N(\mu_1, \sigma^2)$ ,  $y_{21}, y_{22}, y_{23}, \cdots, y_{2n_2} \sim N(\mu_2, \sigma^2),$  $y_{31}, y_{32}, y_{33}, \cdots, y_{3n_3} \sim N(\mu_3, \sigma^2).$  $y_{ii}$ : *j* th observation on treatment *i*.

## **Assumptions**

General assumptions:

 $\blacktriangleright$  random, independent samples. Independent observations within each sample.

- $\blacktriangleright$  Each sample comes from a normal distribution.
- Equal population variance  $\sigma_1^2 = \sigma_2^2 = \cdots = \sigma^2$ .

Goal: test  $H_0: \mu_1 = \mu_2 = \cdots = \mu_t$ .  $H_a$  : not all  $\mu_i$ 's are equal.

# boxplot of data

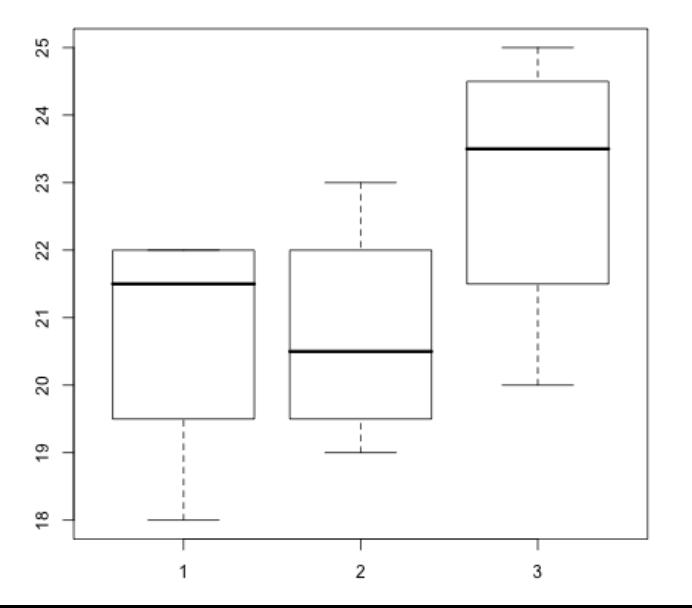

 $2990$  $\epsilon \rightarrow \frac{\pi}{2}$  ): È

#### Treatment effect

Suppose there are  $t$  treatment groups: Write  $\mu_i = \mu + \alpha_i$ , where  $\mu = \frac{\sum \mu_i}{t}$  $\frac{d}{dt}$  is grand population mean and  $\alpha_i$  indicates deviation of treatment group mean from grand mean.  $\alpha_i$  is called *i*th treatment effect.

e.g., 
$$
\mu_1 = 10
$$
,  $\mu_2 = 12$ ,  $\mu_3 = 23$ , then  $\mu = 15$ ,  
\nWrite  $\mu_1 = \mu + \alpha_1 = 15 - 5$ , so  $\alpha_1 = -5$   
\n $\mu_2 = \mu + \alpha_2 = 15 - 3$ , so  $\alpha_2 = -3$   
\n $\mu_3 = \mu + \alpha_3 = 15 + 8$ , so  $\alpha_3 = 8$ .  
\nNote  $\sum_{i=1}^{3} \alpha_i = 0$ .  
\nIf  $\mu_i$ 's are very different, then  $\alpha_i$ 's will be big in magnitude.  
\nIf  $\mu_i$ 's are equal then all  $\alpha_i$ 's are 0.  
\nAlternative way to write  $H_0 : \alpha_1 = \alpha_2 = \cdots = \alpha_t = 0$ .  
\nEstimate of  $\alpha_i : \hat{\alpha}_i = \bar{y}_i - \bar{y}$ . where  $\bar{y}_i = \frac{\sum_i \sum_j y_{ij}}{\bar{N}}$  is sample grand  
\nmean and  $N = \sum_{i=1}^{t} n_i$ .

KID KA KERKER KID KO

## ANOVA

ANOVA measures the variability among groups means (i.e., treatment effect size) relative to the experimental error.

Variation BETWEEN groups: sum of squared difference between group mean and grand mean.

SSTR $= \sum_{i=1}^t \sum_{j=1}^{n_i} (\bar{y}_{i\cdot} - \bar{y}_{\cdot\cdot})^2 = \sum_{i=1}^t n_i (\bar{y}_{i\cdot} - \bar{y}_{\cdot\cdot})^2 = \sum_{i=1}^t n_i \hat{\alpha}_i^2$ Here  $n_i$  is sample size in group  $i$ , SSTR: Treatment sum of squares. Steps to get SSTR:

Step 1: In each treatment group, compute  $(\bar{y}_i - \bar{y}_i)^2$  then multiply by  $n_i$ .

**KORK EXTERNE PROVIDE** 

 $\triangleright$  Step 2: Add across the treatment groups.

Treatment mean square=  $MSTR=SSTR/d.f.=SSTR/(t-1)$ 

Variation WITHIN groups: sum of squared difference between observed value and group mean. Measures experimental error.  $y_{ij}-\bar{y}_i$ . is also called  $\boldsymbol{\mathsf{error}}$  or  $\boldsymbol{\mathsf{residual}}$ .  $SSE = \sum_{i=1}^{t} \sum_{j=1}^{n_i} (y_{ij} - \bar{y}_{i.})^2$ SSE: sum of squared errors (or residuals)

Mean squared error  $=$ MSE $=$  SSE/d.f. $=$ SSE/(N-t) MSE is just  $S_p^2$  in two sample case. Fact: E(MSE)= $\sigma^2$  i.e., MSE is an unbiased estimator for  $\sigma^2$ . Note  $\mathit{MSE} = \frac{n_1-1}{N-t}s_1^2 + \frac{n_2-1}{N-t}s_2^2 + \cdots + \frac{n_t-1}{N-t}s_t^2$  which is weighted average of the sample variances. When  $n_1 = n_2 = \cdots = n_t$ , MSE is the simple average of the sample variances.

YO A 4 4 4 4 5 A 4 5 A 4 D + 4 D + 4 D + 4 D + 4 D + 4 D + + E + + D + + E + + O + O + + + + + + + +

# MSTR/MSE

MSTR measures variations due to both treatment effects and experimental error.

MSE measures variations due to experimental error only.

$$
E(MSTR) = \sigma^2 + \frac{1}{t-1} \sum_{i=1}^t n_i \alpha_i^2
$$
  
\n
$$
E(MSE) = \sigma^2.
$$
  
\nunder  $H_0$ , MSTR/MSE should be close 1.  
\nIf the ratio  $\frac{MSTR}{MSE}$  is much larger than 1, it indicates treatment  
\neffects.

KO K K Ø K K E K K E K V K K K K K K K K K

#### Example

Summary of data:  $\bar{y}_1 = 20.75$ ,  $s_1 = 1.89$ ;  $\bar{y}_2 = 20.75$ ,  $s_2 =$ 1.71;  $\bar{y}_3 = 23.00$ ,  $s_3 = 2.16$ ;  $\bar{y}_1 = 21.50$ .

SSTR=4∗(20.75−21.50)<sup>2</sup>+4∗(20.75−21.50)<sup>2</sup> +4∗(23−21.50)<sup>2</sup> = 13.50.  $MSTR=13.50/(3-1) = 6.75$ .  $MSE = \frac{1}{3}(s_1^2 + s_2^2 + s_3^2) = 3.72$ . (equal sample sizes)

**KORKAR KERKER SAGA** 

The ratio is  $\frac{\textit{MSTR}}{\textit{MSE}} = 1.81$ .

## The F distribution

If the t independent random samples are from t normal distributions with identical population variances, and  $H_0: \mu_1 = \mu_2 = \cdots = \mu_t$  is true, then  $\frac{MSTR}{MSE}$  has a F distribution with numerator d.f. t-1 and denominitor d.f. N-t, where  $N=\sum_i n_i$ .

In the example,  $F = MSTR/MSE \sim F_{2,9}$ . The p-value =  $P(F > 1.81) = 0.22$ . (Large F values support  $H_a$ , so only look at right tail probability) R code: 1-pf(1.81,2,9). or  $pf(1.81,2,9,lower.tail=F)$ 

**KORKAR KERKER ST VOOR** 

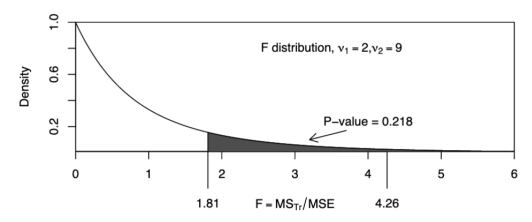

# F distribution

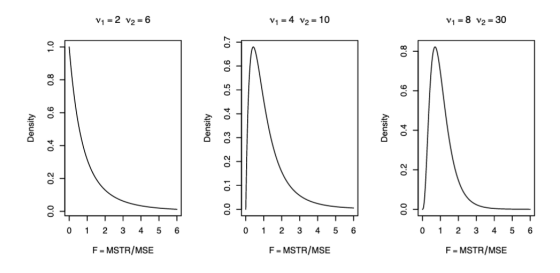

F distribution is right skewed and a random variable with a F distribution takes non-negative values.

K ロ ▶ K 個 ▶ K 결 ▶ K 결 ▶ │ 결 │ K 9 Q Q

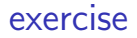

An engineered varied the percentage of steel added to metal tips and the strength was measured for each tip.

**KORK ERKER ADAM ADA** 

percent strength 15 percent : 7 11 7 15 9 20 percent : 12 18 17 12 18 25 percent : 14 18 19 19 18 30 percent : 19 25 22 19 23

Compute MSTR and MSE.

## Compute MSTR and MSE

SSTR=363.4, MSTR=121.13 MSE=8.025 f=MSTR/MSE=15.1

p-value < 0.0001

R: 1-pf(15.1,3,16)

K ロ ▶ K 個 ▶ K 할 ▶ K 할 ▶ 이 할 → 9 Q Q →

### Decompose SST

SSTR: treatment sum of squares  $SSTR = \sum_{i=1}^{t} n_i (\bar{y}_{i.} - \bar{y}_{..})^2$ 

SSE: sum of squared errors.  $\mathit{SSE} = \sum_i \sum_j (y_{ij} - \bar{y}_i)^2$ 

SST: total sum of squares (corrected for mean):  $\mathcal{S}\mathcal{S}\mathcal{T} = \sum_i\sum_j(y_{ij}-\bar{y}_{\cdot\cdot})^2$  (measure total variation in data)

**KORKAR KERKER SAGA** 

Fact:  $SST = SSTR + SSE$ 

## ANOVA table

ANOVA table: one factor

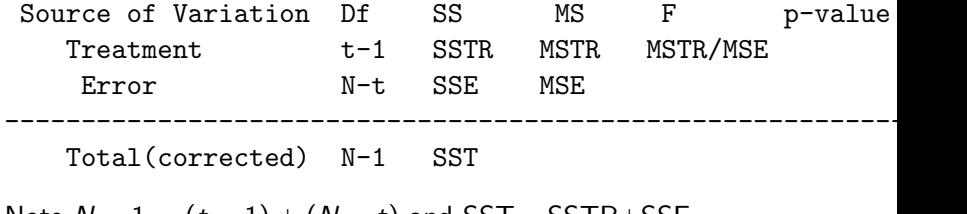

K ロ ▶ K @ ▶ K 할 ▶ K 할 ▶ | 할 | ⊙Q @

Note  $N - 1 = (t - 1) + (N - t)$  and SST= SSTR+SSE

## R code

```
g1 = c(7, 7, 15, 11, 9)g2 = c(12, 17, 12, 18, 18)g3 = c(14, 19, 19, 18, 18)g4 = c(19, 25, 22, 19, 23)y = c(g1, g2, g3, g4)steelcontent = c(rep(1,5),rep(2,5),rep(3,5),rep(4,5))
steelcontent = factor (steelcontent)
output = aov(y∼steelcontent)
summary(output)
steelcontent is a categorical variables and 1, 2, 3, 4 are just labels
for its levels
```
**KORKARYKERKER POLO** 

# Data format

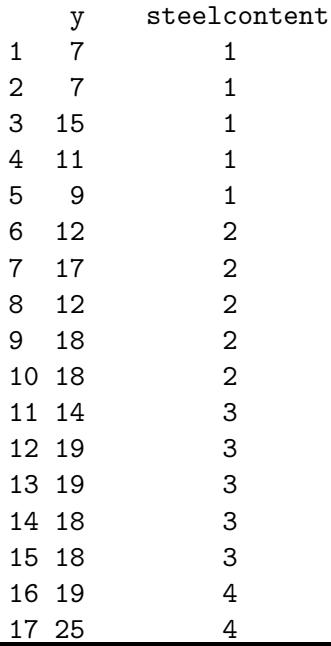

K ロ K K d K K B K K B K X B K Y Q Q Q

## R ANOVA table

```
> summary(output)
Analysis of Variance Table
```

```
Response: y
           Df Sum Sq Mean Sq F value Pr(>F)
steelcontent 3 363.40 121.13 15.095 6.315e-05 ***
Residuals 16 128.40 8.03
---
Signif. codes: 0 '***' 0.001 '**' 0.01 '*' 0.05 '.' 0.1 '
```
K ロ ▶ K 個 ▶ K 결 ▶ K 결 ▶ │ 결 │ K 9 Q Q

#### Uncommon ANOVA table

ANOVA table: one factor, uncorrected for the mean

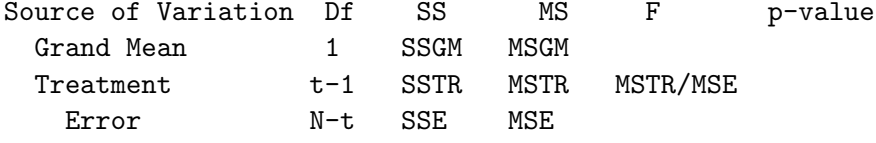

---------------------------------------------------------------

**KORKAR KERKER ST VOOR** 

Total(uncorrected) N SST

 $SSGM = N(\bar{y}_n^2)$  and  $\mathcal{SST}_{uncorrected} = \sum_i \sum_j y_{ij}^2$ Note  $SST_{uncorrected} = SST_{corrected} + SSGM$ , now we have  $SST_{uncorrected} = SSGM + SSTR + SSE$ , and  $N = 1 + (t - 1) + (N - t)$ 

Two independent sample pooled t test for testing  $H_a$ :  $\mu_1 \neq \mu_2$  (assuming equal variance) is equivalent to one way ANOVA F test with  $t = 2$ . In fact  $t^2 = F$ .

K ロ ▶ K 個 ▶ K 할 ▶ K 할 ▶ 이 할 → 9 Q Q →

#### example

Researchers are interested in comparing the effects of two programs to enhance short term memory. Five students were randomly selected from 10 students and assigned to program A. The remaining 5 students were assigned to program B. The number of words out of 35 words each student could remember was recorded. A: 18,24,30,21,32 B: 22,29,34,25,35  $H_0$ :  $\mu_1 = \mu_2$  vs  $H_a$ :  $\mu_1 \neq \mu_2$ .

Summary of data:  $\bar{v}_1 = 25$ ,  $s_1 = 5.92$ ,  $\bar{v}_2 = 29$ ,  $s_2 = 5.61$ .

Compute  $s_p^2$  and the test statistic t. The p-value is ( ). Compute SSTR and MSTR. The F-value is ( ). The p-value is  $($  ).

YO A 4 4 4 4 5 A 4 5 A 4 D + 4 D + 4 D + 4 D + 4 D + 4 D + + E + + D + + E + + O + O + + + + + + + +

#### Exercise: unequal sample sizes

Rats were given one of four different diets at random, and the response measure was liver weight as a percentage of body weight. The responses were

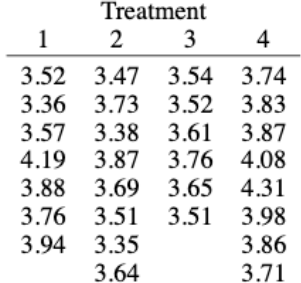

- (a) Compute the overall mean and treatment effects.
- (b) Compute the Analysis of Variance table for these data. What would you conclude about the four diets?

KO K K Ø K K E K K E K V K K K K K K K K K

# Data format

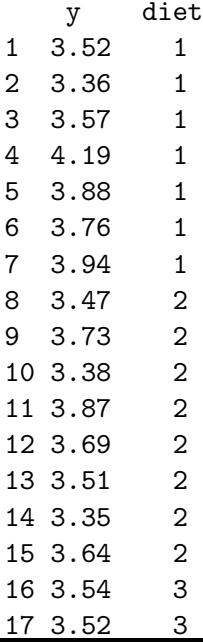

K ロ K K d K K B K K B K X A K K K G K C K

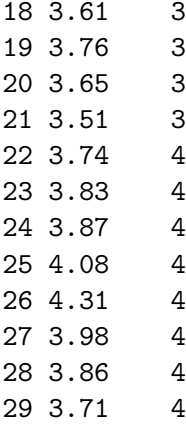

K ロ K K d K K B K K B K X A K K K G K C K

#### **Solutions**

- > g1=c(3.52,3.36,3.57,4.19,3.88,3.76,3.94)
- > g2=c(3.47,3.73,3.38,3.87,3.69,3.51,3.35,3.64)
- > g3=c(3.54,3.52,3.61,3.76,3.65,3.51)
- > g4=c(3.74,3.83,3.87,4.08,4.31,3.98,3.86,3.71)
- $>$  y=c(g1,g2,g3,g4)
- > diet=c(rep(1,7),rep(2,8),rep(3,6),rep(4,8))
- > diet=factor(diet)
- > output=aov(y~diet)
- > summary(output)

Df Sum Sq Mean Sq F value Pr(>F) diet 3 0.5782 0.19274 4.658 0.0102 \* Residuals 25 1.0344 0.04138

---

Signif. codes: 0 '\*\*\*' 0.001 '\*\*' 0.01 '\*' 0.05 '.' 0.1 ' > boxplot(y~diet)

**KORK ERKER ADAM ADA** 

## **Solutions**

- > m1=mean(g1);m2=mean(g2);m3=mean(g3);m4=mean(g4)
- > grandm=mean(y)
- > grandm
- [1] 3.718276
- > SSTR=7\*(m1-grandm)^2+8\*(m2-grandm)^2 +6\*(m3-grandm)^2+8\*(m4-grandm)^2
- > SSTR

[1] 0.578209

 $> v1 = var(g1); v2 = var(g2); v3 = var(g3); v4 = var(g4)$ 

**KORKARYKERKER POLO** 

> MSE=6/25\*v1+7/25\*v2+5/25\*v3+7/25\*v4

> MSE

[1] 0.04137619

Exercise: 4.4. Melting time of 15 ice cubes in 3 types of beverages:

Coca Cola 19, 17, 15, 14, 18 Orange Juice 27, 28, 30, 26, 27 Water 10, 11, 13, 7, 9

What is the factor of interest?

What are the treatments?

What are the experimental units?

Is there evidence of melting time is the same for the three treatments? Use an F test to answer this question at 0.05 level of significance.

**KORKARYKERKER POLO** 

#### Problem 4.6

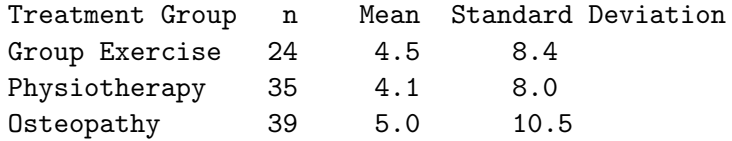

**Kロトメ部トメミトメミト ミニのQC** 

What is SSE? What is MSE in the ANOVA table?